## **POSB/DBS digibank பயன்பாட்டின் மூலம் உங்கள் POSB/DBS PayNow வரம்பப மாற்றுதல்**

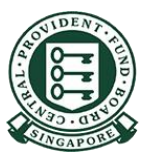

Copyright © 2023 Central Provident Fund Board. All rights reserved. Reproduction without prior written consent by Central Provident Fund Board is strictly prohibited.

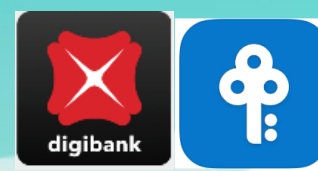

## **PayNow கணக்கிற்கான வங்கியின் ததாபக வரம்பப எவ்வாறு அதிகரிப்பது (POSB/DBS digibank)?**

சேொடுேல் / முக அயைைொளம் அல்லது Digibank பயனீட்டாளர் அயைைொளப் சபைர், மயைச்செொல் ஆகய்பவற்றைப பைன்றபடுத்ேி, Digibank - இல் பதுவுசெய்து, அடுத்ே ேியைைில் "**More"**  என்பதைத் ழேர்ந்சேடுங்கள்.

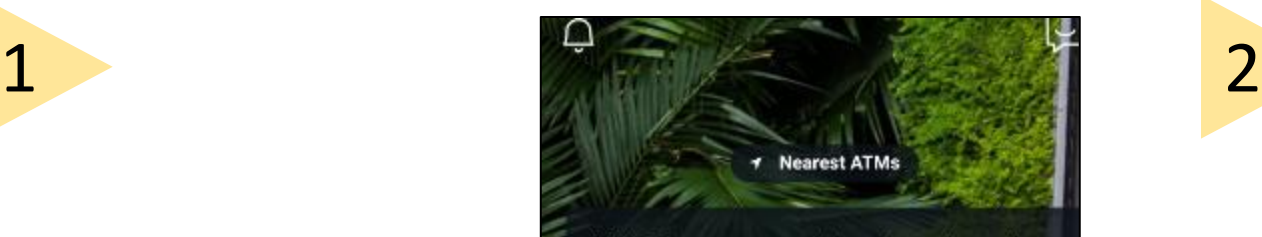

ALERT: There are scam calls targeting customers to make bank transfers. DO NOT disclose any account details, User ID, PINs or SMS OTP to anyone. Learn More

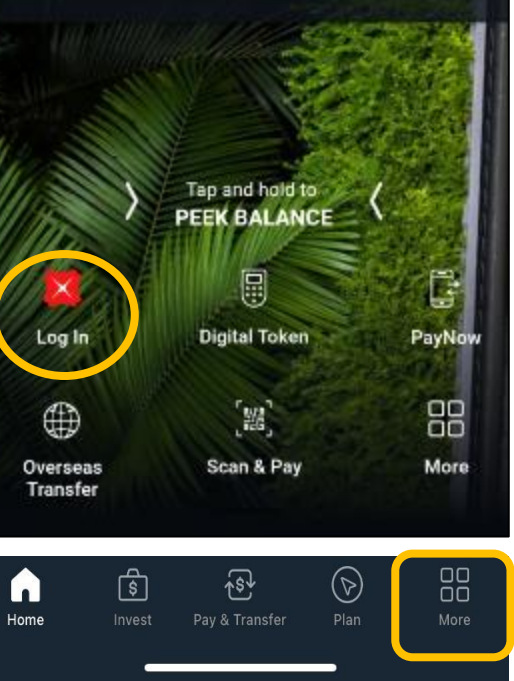

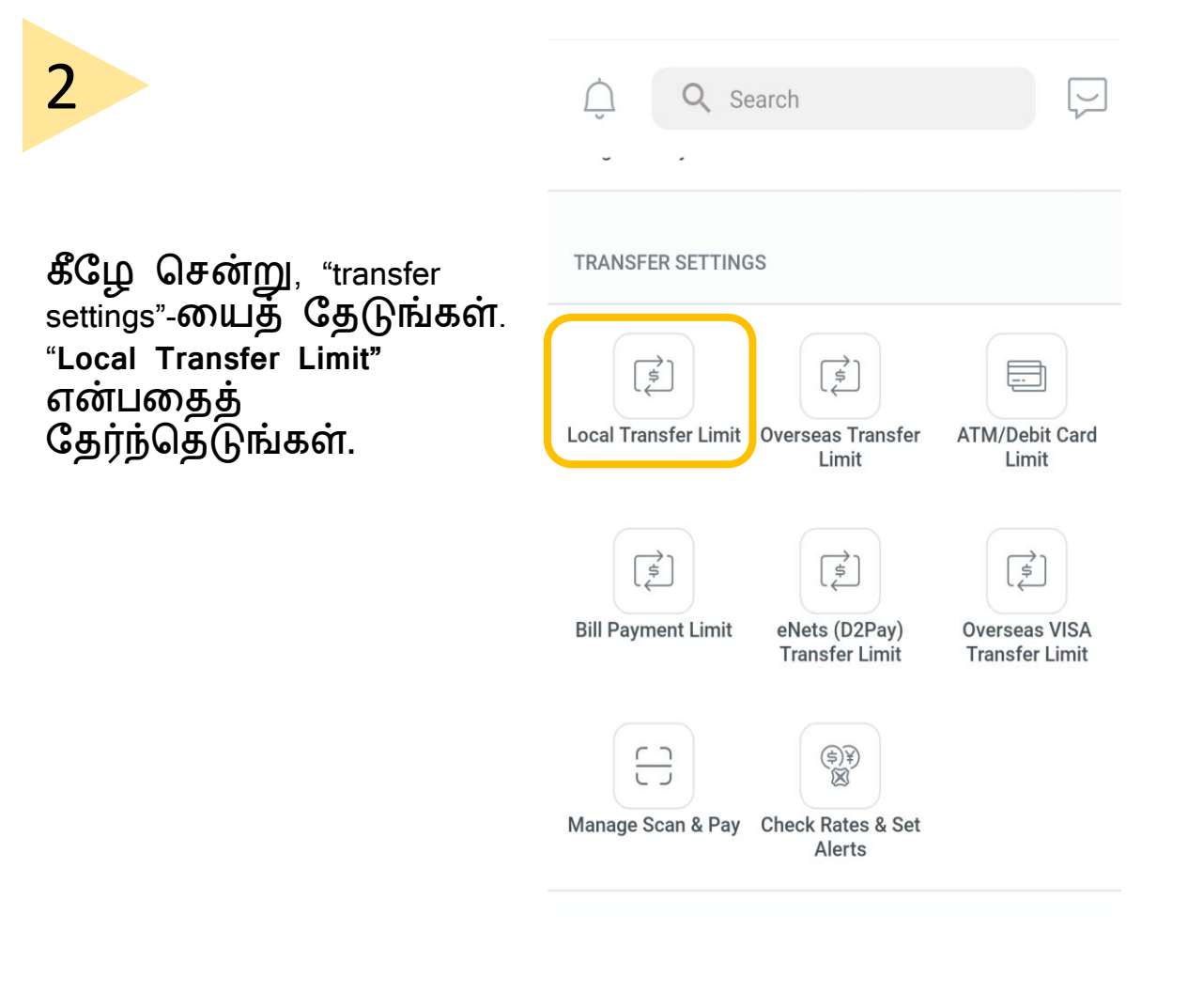

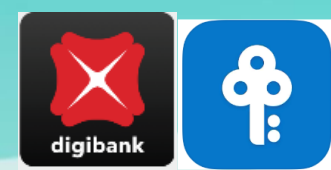

## **PayNow கணக்கிற்கான வங்கியின் ததாபக வரம்பப எவ்வாறு அதிகரிப்பது (POSB/DBS digibank)?**

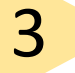

"**Other Banks" என்பபதத்** தேர்ந்தெடுங்கள்.

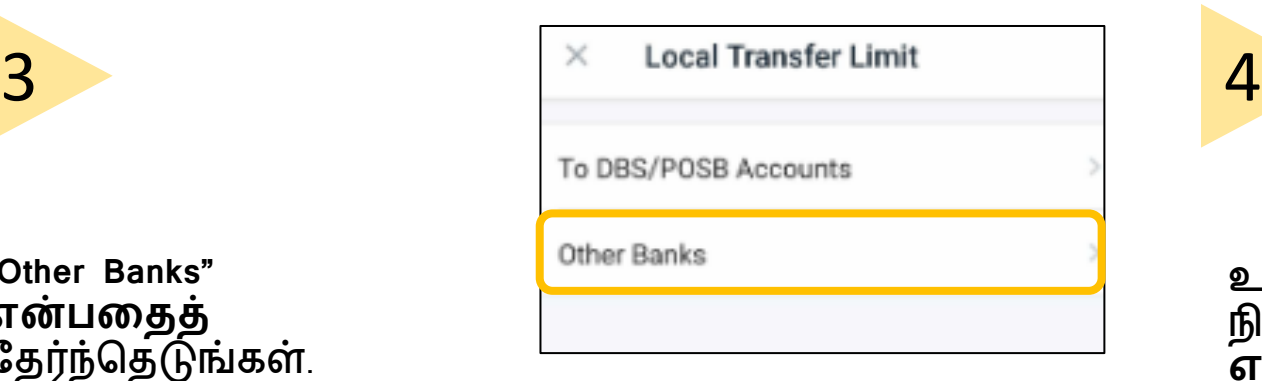

டங்கள் வரம்பை நிர்ணைித்து, "**Next" என்பபதத்** ேட்டுங்கள். உங்களது புதுய வரம்புநிலை பதுவுசெய்யப்படும்.

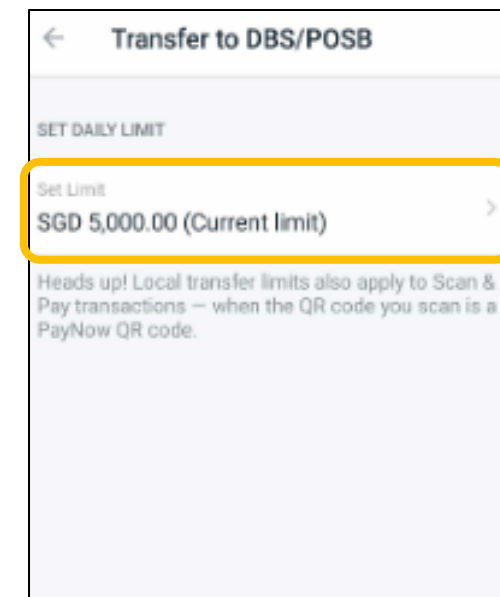

**NEXT**